# Free pdf Postgresql 91 documentation .pdf

Learning PostgreSQL 11 PostgreSQL 9.0 Official Documentation - Volume V. Internals and Appendixes PostgreSQL 8.4 Official Documentation - Volume I. The SQL Language PostgreSQL 9.0 Official Documentation - Volume IV. Reference PostgreSQL 8.4 Official Documentation - Volume V. Internals and Appendixes PostgreSOL 8.4 Official Documentation - Volume II. Server Administration PostgreSQL 9.0 Official Documentation -Volume III. Server Programming PostgreSQL 8.4 Official Documentation - Volume IV. Reference PostgreSQL 9.0 Official Documentation - Volume II. Server Administration PostgreSQL 9.0 Official Documentation - Volume I. the SQL Language PostgreSQL 8.4 Official Documentation - Volume III. Server Programming Metadata Standards and Web Services in Libraries, Archives, and Museums Rails, Angular, Postgres, and Bootstrap PostgreSQL 16 Administration Cookbook Python Geospatial Analysis Essentials PostgreSQL 12 High Availability Cookbook Trends and Applications in Information Systems and Technologies PostgreSQL Administration Cookbook, 9.5/9.6 Edition PostgreSQL Development Essentials Apache HTTP Server 2.2 Official Documentation - Volume II. Security and Server Programs PowerShell for Penetration Testing PostgreSQL Developer's Handbook Practical SQL, 2nd Edition ☐☐☐☐☐☐ 91/98 The Beginner's Guide to Learn Python GUI with PostgreSQL and SQLite Learn PyQt The Hard Way: A Quick Start Guide to PostgreSQL and SQLite Driven Programming PostgreSQL 9.0 PostgreSQL for Data Architects Learning PostgreSQL PostgreSQL 9 Administration Cookbook - Second Edition Practical Guide to Building an API Back End with Spring Boot Beginning PHP and PostgreSQL E-Commerce BSD Hacks Ansible For PostgreSQL by Examples SQL All-in-One For Dummies Mastering PostgreSQL 10 Mastering PostgreSQL 11 Apache HTTP Server 2.2 Official Documentation - Volume III. Modules (A-H) Applied Computer Science for GGOS Observatories SOL in a Nutshell

### Learning PostgreSQL 11

2019-01-31

leverage the power of postgresql 11 to build powerful database and data warehousing applications key featuresmonitor secure and fine tune your postgresql 11 databaselearn client side and server side programming using sql and pl pgsqldiscover tips on implementing efficient database solutionsbook description postgresql is one of the most popular open source database management systems in the world and it supports advanced features included in sql standards this book will familiarize you with the latest features in postgresgl 11 and get you up and running with building efficient postgresgl database solutions from scratch learning postgresql 11 begins by covering the concepts of relational databases and their core principles you ll explore the data definition language ddl and commonly used ddl commands supported by ansi sql you ll also learn how to create tables define integrity constraints build indexes and set up views and other schema objects as you advance you ll come to understand data manipulation language dml and server side programming capabilities using pl pgsgl giving you a robust background to develop tune test and troubleshoot your database application the book will guide you in exploring nosgl capabilities and connecting to your database to manipulate data objects you ll get to grips with using data warehousing in analytical solutions and reports and scaling the database for high availability and performance by the end of this book you ll have gained a thorough understanding of postgresgl 11 and developed the necessary skills to build efficient database solutions what you will learnunderstand the basics of relational databases relational algebra and data modelinginstall a postgresql server create a database and implement your data modelcreate tables and views define indexes and stored procedures and implement triggersmake use of advanced data types such as arrays hatore and jsonbconnect your python applications to postgresql and work with data efficiently identify bottlenecks to enhance reliability and performance of database applications who this book is for this book is for you if you re interested in learning about postgresql from scratch those looking to build solid database or data warehousing applications or wanting to get up to speed with the latest features of postgresgl 11 will also find this book useful no prior knowledge of database programming or administration is required to get started

### <u>PostgreSQL 9.0 Official Documentation - Volume V.</u> <u>Internals and Appendixes</u>

2011-03

this book is part of the postgresql 9 0 documentation collection up to date full published by fultus corporation postgresql 9 0 includes built in binary replication and over a dozen other major features which will appeal to everyone from web developers to database hackers

#### PostgreSQL 8.4 Official Documentation - Volume I. The

### **SQL Language**

2009

welcome to the postgresql 8 4 official documentation volume i the sql language after many years of development postgresql has become feature complete in many areas this release shows a targeted approach to adding features e g authentication monitoring space reuse and adds capabilities defined in the later sql standards

### PostgreSQL 9.0 Official Documentation - Volume IV. Reference

2011-03

this book is part of the postgresql 9 0 documentation collection up to date full published by fultus corporation postgresql 9 0 includes built in binary replication and over a dozen other major features which will appeal to everyone from web developers to database hackers

### <u>PostgreSQL 8.4 Official Documentation - Volume V.</u> <u>Internals and Appendixes</u>

2009-09

welcome to the postgresql 8 4 official documentation volume v internals and appendixes after many years of development postgresql has become feature complete in many areas this release shows a targeted approach to adding features e g authentication monitoring space reuse and adds capabilities defined in the later sql standards

### PostgreSQL 8.4 Official Documentation - Volume II. Server Administration

2009-08

welcome to the postgresql 8 4 official documentation volume ii server administration after many years of development postgresql has become feature complete in many areas this release shows a targeted approach to adding features e g authentication monitoring space reuse and adds capabilities defined in the later sql standards

# PostgreSQL 9.0 Official Documentation - Volume III. Server Programming

2011-03

this book is part of the postgresql 9 0 documentation collection up to date full published by

fultus corporation postgresql 9 0 includes built in binary replication and over a dozen other major features which will appeal to everyone from web developers to database hackers

### <u>PostgreSQL 8.4 Official Documentation - Volume IV.</u> <u>Reference</u>

2009-09

welcome to the postgresql 8 4 official documentation volume iv reference after many years of development postgresql has become feature complete in many areas this release shows a targeted approach to adding features e g authentication monitoring space reuse and adds capabilities defined in the later sql standards

## PostgreSQL 9.0 Official Documentation - Volume II. Server Administration

2011-03

this book is part of the postgresql 9 0 documentation collection up to date full published by fultus corporation postgresql 9 0 includes built in binary replication and over a dozen other major features which will appeal to everyone from web developers to database hackers

# <u>PostgreSQL 9.0 Official Documentation - Volume I. the SQL Language</u>

2011-03

this book is part of the postgresql 9 0 documentation collection up to date full published by fultus corporation postgresql 9 0 includes built in binary replication and over a dozen other major features which will appeal to everyone from web developers to database hackers

# PostgreSQL 8.4 Official Documentation - Volume III. Server Programming

2009-09

welcome to the postgresql 8 4 official documentation volume iii server programming after many years of development postgresql has become feature complete in many areas this release shows a targeted approach to adding features e g authentication monitoring space reuse and adds capabilities defined in the later sql standards

#### Metadata Standards and Web Services in Libraries,

### **Archives, and Museums**

2015-10-21

metadata in library information environments is evolving rapidly this book provides readers with a set of tools for designing developing and implementing metadata rich information systems while also examining the challenges and opportunities in this field as the world of library and information science has developed in the age of digital information metadata and metadata rich information systems have become increasingly important and more complex and confusing this book will enable students instructors and practitioners in the information science field to understand how these new systems and standards will impact their careers and professions author erik mitchell explores definitions of information and presents an up to date consideration of user needs in information systems to provide necessary background before moving on to in depth discussions of metadata information organization practice and information system design each chapter incorporates hands on activities to complement the reading material allowing readers to build technical skills alongside the important conceptual learning in this content area readers will gain conceptual understanding and skills that will allow them to analyze and transform structured data develop metadata rich information systems and design systems with user needs and digital literacies in mind this book is intended for library and information science students taking information organization metadata or other core digital cataloging classes but will also be highly useful for professionals seeking to learn the details of metadata systems and theory using a hands on approach

#### Rails, Angular, Postgres, and Bootstrap

2017-06-22

achieve awesome user experiences and performance with simple maintainable code embrace the full stack of web development from styling with bootstrap building an interactive user interface with angular 4 to storing data quickly and reliably in postgresql with this fully revised new edition take a holistic view of full stack development to create usable high performing applications with rails 5 1 rails is a great tool for building web applications but it s not the best at everything embrace the features built into your database learn how to use front end frameworks seize the power of the application stack through angular 4 bootstrap and postgresql when used together these powerful and easy to use tools will open you to a new world of possibilities this second edition is updated to cover angular a completely reworked front end framework and dives into new postgres 9 6 features such as upsert also new is webpack coverage to develop the front end code for your rails application create a usable and attractive login form using bootstrap s styles while ensuring the database table backing it is secure using postgres check constraints see how creating an advanced postgres index for a case insensitive search speeds up your back end enabling you to create a dynamic user experience using angular 4 create reusable components that bring bootstrap and angular together and effectively use materialized views for caching within postgres get your front end working with webpack use postgres features from migrations and write unit tests for all of it all of this within rails 5 1 you ll gain the confidence to work

at every level of the application stack bringing the right solution to every problem what you need this book covers postgres 9 5 rails 5 and ruby 2 3 you should have some experience with basic rails concepts and a cursory understanding of javascript css and sql but by no means need to be an expert you ll learn how to install postgres on your computer or use a free version of it in the cloud

#### **PostgreSQL 16 Administration Cookbook**

2023-12-04

written by a team of well known postgresgl experts this new edition will cover all the latest updates of postgresql 16 including 12 new and improved recipes on logging monitoring security and high performance purchase of the print or kindle book includes a free pdf ebook key features skill up as a database administrator by achieving improved guery performance backup and recovery management setting up replication and so on get to grips with the essentials of database management with a recipe based approach using the latest features of postgresql 16 new and updated recipes on crucial postgresql topics like monitoring logging scalability and so on book description postgresgl has seen a huge increase in its customer base in the past few years and is becoming one of the go to solutions for anyone who has a database specific challenge this postgresql book touches on all the fundamentals of database administration in a problem solution format it is intended to be the perfect desk reference guide this new edition focuses on recipes based on the new postgresql 16 release the additions include handling complex batch loading scenarios with the sql merge statement security improvements running postgres on kubernetes or with tpa and ansible and more this edition also focuses on certain performance gains such as query optimization and the acceleration of specific operations such as sort it will help you understand roles ensuring high availability concurrency and replication it also draws your attention to aspects like validating backups recovery monitoring and scaling aspects this book will act as a one stop solution to all your real world database administration challenges by the end of this book you will be able to manage monitor and replicate your postgresgl 16 database for efficient administration and maintenance with the best practices from experts what you will learn discover how to improve batch data loading with the sql merge statement use logical replication to apply large transactions in parallel improve your back up and recovery performance with server side compression tackle basic to high end and real world postgresql challenges with practical recipes monitor and fine tune your database with ease learn to navigate the newly introduced features of postgresql 16 efficiently secure your postgresql database with new and updated features who this book is for this postgres book is for database administrators data architects database developers and anyone with an interest in planning and running live production databases using postgresql 16 those looking for hands on solutions to any problem associated with postgresgl 16 administration will also find this book useful some experience with handling postgresql databases will help you to make the most out of this book however it is a useful resource even if you are just beginning your postgres journey

#### **Python Geospatial Analysis Essentials**

2015-06-23

python is a highly expressive language that makes it easy to write sophisticated programs combining high quality geospatial data with python geospatial libraries will give you a powerful toolkit for solving a range of geospatial programming tasks the book begins with an introduction to geospatial analysis and programming and explains the ideas behind geospatial data you will explore python libraries for building your own geospatial applications you will learn to create a geospatial database for your application using postgis and the psycopg2 library and see how the mapnik library can be used to create attractive and useful maps finally you will learn to use the shapely and networkx libraries to create analyze and manipulate complex geometric objects before implementing a system to match gps recordings against a database of roads to produce a heatmap of the most frequently used roads

#### PostgreSQL 12 High Availability Cookbook

2020-02-25

a comprehensive guide to understanding key techniques for architecture and hardware planning monitoring replication backups and decoupling key featuresnewly updated edition covering the latest postgresql 12 features with hands on industry driven recipescreate a postgresgl cluster that stays online even when disaster strikeslearn how to avoid costly downtime and data loss that can ruin your businessbook description databases are nothing without the data they store in the event of an outage or technical catastrophe immediate recovery is essential this updated edition ensures that you will learn the important concepts related to node architecture design as well as techniques such as using repmgr for failover automation from cluster layout and hardware selection to software stacks and horizontal scalability this postgresql cookbook will help you build a postgresql cluster that will survive crashes resist data corruption and grow smoothly with customer demand you ll start by understanding how to plan a postgresql database architecture that is resistant to outages and scalable as it is the scaffolding on which everything rests with the bedrock established you ll cover the topics that postgresql database administrators need to know to manage a highly available cluster this includes configuration troubleshooting monitoring and alerting backups through proxies failover automation and other considerations that are essential for a healthy postgresgl cluster later you ll learn to use multi master replication to maximize server availability later chapters will guide you through managing major version upgrades without downtime by the end of this book you ll have learned how to build an efficient and adaptive postgresql 12 database cluster what you will learnunderstand how to protect data with postgresgl replication toolsfocus on hardware planning to ensure that your database runs efficientlyreduce database resource contention with connection poolingmonitor and visualize cluster activity with nagios and the tig telegraf influxdb grafana stack construct a robust software stack that can detect and avert outagesuse multi master to achieve an enduring postgresgl clusterwho this book is for this book is for postgres administrators and developers who are looking to build and maintain a highly reliable postgresgl cluster

although knowledge of the new features of postgresql 12 is not required a basic understanding of postgresql administration is expected

# <u>Trends and Applications in Information Systems and Technologies</u>

2021-03-28

this book is composed of a selection of articles from the 2021 world conference on information systems and technologies worldcist 21 held online between 30 and 31 of march and 1 and 2 of april 2021 at hangra de heroismo terceira island azores portugal worldcist is a global forum for researchers and practitioners to present and discuss recent results and innovations current trends professional experiences and challenges of modern information systems and technologies research together with their technological development and applications the main topics covered are a information and knowledge management b organizational models and information systems c software and systems modeling d software systems architectures applications and tools e multimedia systems and applications f computer networks mobility and pervasive systems g intelligent and decision support systems h big data analytics and applications i human computer interaction j ethics computers security k health informatics l information technologies in education m information technologies in radiocommunications n technologies for biomedical applications

#### PostgreSQL Administration Cookbook, 9.5/9.6 Edition

2017-04-27

over 150 recipes to help you administer your postgresql database more efficiently about this book get to grips with the capabilities of postgresql 9 6 to administer your database more efficiently monitor tune secure and protect your database a step by step recipe based guide to help you tackle any problem in postgresql administration with ease who this book is for this book is for system administrators database administrators data architects developers and anyone with an interest in planning for or running live production databases this book is most suited to those who have some technical experience what you will learn implement postgresgl features for performance and reliability harness the power of the latest postgresql 9 6 features manage open source postgresql versions 9 5 and 9 6 on various platforms discover advanced technical tips for experienced users explore best practices for planning and designing live databases select and implement robust backup and recovery techniques explore concise and clear guidance on replication and high availability see the latest details on logical replication and bi directional replication in detail postgresql is a powerful opensource database management system now recognized as the expert s choice for a wide range of applications it has an enviable reputation for performance and stability postgresql provides an integrated feature set comprising relational database features object relational text search geographical info systems analytical tools for big data and json xml document management starting with short and simple recipes you will soon dive into core features such as configuration server control tables and data you will tackle a variety of problems a database administrator usually encounters from creating tables to managing

views from improving performance to securing your database and from using monitoring tools to using storage engines recipes based on important topics such as high availability concurrency replication backup and recovery as well as diagnostics and troubleshooting are also given special importance by the end of this book you will have all the knowledge you need to run manage and maintain postgresql efficiently style and approach this book takes a step by step recipe based approach where each recipe focuses on a particular challenge faced by a postgresql administrator while administering his her database explained in a very easy to follow manner every task is supported with best practices tips and tricks

#### **PostgreSQL Development Essentials**

2016-09-26

develop programmatic functions to create powerful database applications about this book write complex sql queries and design a robust database design that fits your application s need improve database performance by indexing partitioning tables and query optimizing a comprehensive guide covering the advanced postgresgl concepts without any hassle who this book is for if you are a postgresgl developer with a basic knowledge of postgresgl development and you re want deeper knowledge to develop applications then this book is for you as this book does not cover basic installation and configurations you should have postgresql installed on your machine as a prerequisite what you will learn write more complex gueries with advanced sgl gueries design a database that works with the application exactly the way you want make the database work in extreme conditions by tuning optimizing partitioning and indexing develop applications in other programming languages such as java and php use extensions to get extra benefits in terms of functionality and performance build an application that does not get locked by data manipulation explore in built db functions and data type conversions in detail postgresql is the most advanced open source database in the world it is easy to install configure and maintain by following the documentation however it's difficult to develop applications using programming languages and design databases accordingly this book is what you need to get the most out of postgresgl you will begin with advanced sgl topics such as views materialized views and cursors and learn about performing data type conversions you will then perform trigger operations and use trigger functions in postgresql next we walk through data modeling normalization concepts and the effect of transactions and locking on the database the next half of the book covers the types of indexes constrains and the concepts of table partitioning as well as the different mechanisms and approaches available to write efficient gueries or code later we explore postgresql extensions and large object support in postgresql finally you will perform database operations in postgresql using php and java by the end of this book you will have mastered all the aspects of postgresql development you will be able to build efficient enterprise grade applications with postgresgl by making use of these concepts style and approach every chapter follows a step by step approach that first explains the concept then shows you how to execute it practically so that you can implement them in your application

# Apache HTTP Server 2.2 Official Documentation - Volume II. Security and Server Programs

2010-04

the apache http server 2 2 official documentation books covers all aspects of using and managing for the world s most popular web server

#### PowerShell for Penetration Testing

2024-05-24

a practical guide to vulnerability assessment and mitigation with powershell key features leverage powershell s unique capabilities at every stage of the cyber kill chain maximizing your effectiveness perform network enumeration techniques and exploit weaknesses with powershell's built in and custom tools learn how to conduct penetration testing on microsoft azure and aws environments purchase of the print or kindle book includes a free pdf ebook book description powershell for penetration testing is a comprehensive guide designed to equip you with the essential skills you need for conducting effective penetration tests using powershell you ll start by laying a solid foundation by familiarizing yourself with the core concepts of penetration testing and powershell scripting in this part you ll get up to speed with the fundamental scripting principles and their applications across various platforms you ll then explore network enumeration port scanning exploitation of web services databases and more using powershell tools hands on exercises throughout the book will solidify your understanding of concepts and techniques extending the scope to cloud computing environments particularly ms azure and aws this book will guide you through conducting penetration tests in cloud settings covering governance reconnaissance and networking intricacies in the final part post exploitation techniques including command and control structures and privilege escalation using powershell will be explored this section encompasses post exploitation activities on both microsoft windows and linux systems by the end of this book you ll have covered concise explanations real world examples and exercises that will help you seamlessly perform penetration testing techniques using powershell what you will learn get up to speed with basic and intermediate scripting techniques in powershell automate penetration tasks build custom scripts and conquer multiple platforms explore techniques to identify and exploit vulnerabilities in network services using powershell access and manipulate web based applications and services with powershell find out how to leverage powershell for active directory and ldap enumeration and exploitation conduct effective pentests on cloud environments using powershell s cloud modules who this book is for this book is for aspiring and intermediate pentesters as well as other cybersecurity professionals looking to advance their knowledge anyone interested in powershell scripting for penetration testing will also find this book helpful a basic understanding of it systems and some programming experience will help you get the most out of this book

#### PostgreSQL Developer's Handbook

2002

postgresql developer s handbook provides a complete overview of the postgresql database server and extensive coverage of its core features including object orientation pl sql and the most important programming interfaces the authors introduce the reader to the language and syntax of postgresql and then move quickly into sophisticated programming topics

#### **Practical SQL, 2nd Edition**

2022-01-25

analyze data like a pro even if you re a beginner practical sql is an approachable and fast paced guide to sql structured query language the standard programming language for defining organizing and exploring data in relational databases anthony debarros a journalist and data analyst focuses on using sgl to find the story within your data the examples and code use the open source database postgresql and its companion pgadmin interface and the concepts you learn will apply to most database management systems including mysgl oracle sglite and others you ll first cover the fundamentals of databases and the sgl language then build skills by analyzing data from real world datasets such as us census demographics new york city taxi rides and earthquakes from us geological survey each chapter includes exercises and examples that teach even those who have never programmed before all the tools necessary to build powerful databases and access information quickly and efficiently you ll learn how to create databases and related tables using your own data aggregate sort and filter data to find patterns use functions for basic math and advanced statistical operations identify errors in data and clean them up analyze spatial data with a geographic information system postgis create advanced gueries and automate tasks this updated second edition has been thoroughly revised to reflect the latest in sql features including additional advanced query techniques for wrangling data this edition also has two new chapters an expanded set of instructions on for setting up your system plus a chapter on using postgresql with the popular json data interchange format learning sql doesn t have to be dry and complicated practical sql delivers clear examples with an easy to follow approach to teach you the tools you need to build and manage your own databases microsoft sql server employs a variant of the language called t sql which is not covered by practical sql

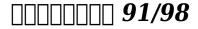

1999

this book explains relational theory in practice and demonstrates through two projects how you can apply it to your use of postgresql and sqlite databases this book covers the important requirements of teaching databases with a practical and progressive perspective this book offers the straightforward practical answers you need to help you do your job this hands on tutorial reference guide to postgresql and sqlite is not only perfect for students and beginners but it also works for experienced developers who aren t getting the most

from both databases in designing a gui and as an ide you will make use gt designer in the first chapter you will learn to use several widgets in pygt5 display a welcome message use the radio button widget grouping radio buttons displays options in the form of a check box and display two groups of check boxes in chapter two you will learn to use the following topics using signal slot editor copy and place text from one line edit widget to another convert data types and make a simple calculator use the spin box widget use scrollbars and sliders using the widget list select a number of list items from one widget list and display them on another widget list widget add items to the widget list perform operations on the widget list use the combo box widget displays data selected by the user from the calendar widget creating a hotel reservation application and display tabular data using table widgets in chapter three you will learn how to create the initial three tables project in the school database teacher class and subject tables how to create database configuration files how to create a python gui for inserting and editing tables how to create a python gui to join and guery the three tables in chapter four you will learn how to create a main form to connect all forms create a project will add three more tables to the school database student parent and tuition tables create a python gui for inserting and editing tables create a python gui to join and query over the three tables in chapter five you will join the six classes teacher tclass subject student parent and tuition and make queries over those tables in chapter six and chapter seven you will get introduction of postgresql and then you will learn querying data from the postgresql using python including establishing a database connection creating a statement object executing the query processing the resultset object querying data using a statement that returns multiple rows querying data using a statement that has parameters inserting data into a table using python updating data in postgresgl database using python calling postgresql stored function using python deleting data from a postgresql table using python and postgresql python transaction in chapter eight you will create dan configure potgresql database in this chapter you will create suspect table in crime database this table has eleven columns suspect id primary key suspect name birth date case date report date suspect status arrest date mother name address telephone and photo you will also create qui to display edit insert and delete for this table in chapter nine you will create a table with the name feature extraction which has eight columns feature id primary key suspect id foreign key feature1 feature2 feature3 feature4 feature5 and feature6 the six fields except keys will have a varchar data type 200 you will also create gui to display edit insert and delete for this table in chapter ten you will create two tables police and investigator the police table has six columns police id primary key province city address telephone and photo the investigator table has eight columns investigator id primary key investigator name rank birth date gender address telephone and photo you will also create gui to display edit insert and delete for both tables in chapter eleven you will create two tables victim and case file the victim table has nine columns victim id primary key victim name crime type birth date crime date gender address telephone and photo the case file table has seven columns case file id primary key suspect id foreign key police id foreign key investigator id foreign key victim id foreign key status and description you will create gui to display edit insert and delete for both tables as well

#### The Beginner's Guide to Learn Python GUI with

### **PostgreSQL and SQLite**

2020-01-15

this book explains relational theory in practice and demonstrates through two projects how you can apply it to your use of postgresql and sqlite databases this book covers the important requirements of teaching databases with a practical and progressive perspective this book offers the straightforward practical answers you need to help you do your job this hands on tutorial reference guide to postgresgl and sglite is not only perfect for students and beginners but it also works for experienced developers who aren t getting the most from both databases in designing a gui and as an ide you will make use gt designer in the first chapter you will learn to use several widgets in pyqt5 display a welcome message use the radio button widget grouping radio buttons displays options in the form of a check box and display two groups of check boxes in chapter two you will learn to use the following topics using signal slot editor copy and place text from one line edit widget to another convert data types and make a simple calculator use the spin box widget use scrollbars and sliders using the widget list select a number of list items from one widget list and display them on another widget list widget add items to the widget list perform operations on the widget list use the combo box widget displays data selected by the user from the calendar widget creating a hotel reservation application and display tabular data using table widgets in chapter three you will learn how to create the initial three tables project in the school database teacher class and subject tables how to create database configuration files how to create a python gui for inserting and editing tables how to create a python gui to join and query the three tables in chapter four you will learn how to create a main form to connect all forms create a project will add three more tables to the school database student parent and tuition tables create a python gui for inserting and editing tables create a python gui to join and query over the three tables in chapter five you will join the six classes teacher tclass subject student parent and tuition and make queries over those tables in chapter six and chapter seven you will get introduction of postgresgl and then you will learn guerying data from the postgresql using python including establishing a database connection creating a statement object executing the query processing the resultset object querying data using a statement that returns multiple rows querying data using a statement that has parameters inserting data into a table using python updating data in postgresql database using python calling postgresql stored function using python deleting data from a postgresql table using python and postgresgl python transaction in chapter eight you will create dan configure potgresql database in this chapter you will create suspect table in crime database this table has eleven columns suspect id primary key suspect name birth date case date report date suspect status arrest date mother name address telephone and photo you will also create qui to display edit insert and delete for this table in chapter nine you will create a table with the name feature extraction which has eight columns feature id primary key suspect id foreign key feature1 feature2 feature3 feature4 feature5 and feature6 the six fields except keys will have a varchar data type 200 you will also create gui to display edit insert and delete for this table in chapter ten you will create two tables police and investigator the police table has six columns police id primary key province city address telephone and photo the investigator table has eight columns investigator id primary key investigator name rank birth date gender address telephone and photo you will also create gui to display edit insert

and delete for both tables in chapter eleven you will create two tables victim and case file the victim table has nine columns victim id primary key victim name crime type birth date crime date gender address telephone and photo the case file table has seven columns case file id primary key suspect id foreign key police id foreign key investigator id foreign key victim id foreign key status and description you will create gui to display edit insert and delete for both tables as well

# Learn PyQt The Hard Way: A Quick Start Guide to PostgreSQL and SQLite Driven Programming

2019-11-25

| Opostgresqloogogoogogogogogogogogogogogogogogogog           |
|-------------------------------------------------------------|
| $\verb  [postgresql]                                      $ |
| 00000000000000000000000000000000000000                      |
| $\verb  [postgresql]                                      $ |
|                                                             |
|                                                             |
| $\verb                                      $               |
|                                                             |
| who this book is for DDDDDDDDDDDDDDDDDDDDDDDDDDDDDDDDDDD    |
| $\verb                                      $               |

#### PostgreSQL 9.0

2024-05-16

this book is for developers and data architects who have some exposure to databases it is assumed that you understand the basic concepts of tables and common database objects including privileges and security

#### **PostgreSQL for Data Architects**

2015-03-30

create develop and manage relational databases in real world applications using postgresql about this book learn about the postgresql development life cycle including its testing and refactoring build productive database solutions and use them in java applications a comprehensive guide to learn about sql postgresql procedural language and pl pgsql who this book is for if you are a student database developer or an administrator interested in developing and maintaining a postgresql database then this book is for you no knowledge of database programming or administration is necessary what you will learn learn concepts of data modelling and relation algebra install and set up postgresql database server and client software implement data structures in postgresql manipulate data in the database using sql implement data processing logic in the database with stored functions triggers and views test database solutions and assess the performance integrate database with java

applications detailed knowledge of the main postgresql building objects most used extensions practice database development life cycle including analysis modelling documentation testing bug fixes and refactoring in detail postgresgl is one of the most powerful and easy to use database management systems it has strong support from the community and is being actively developed with a new release every year postgresql supports the most advanced features included in sql standards also it provides nosql capabilities and very rich data types and extensions all that makes postgresgl a very attractive solution in various kinds of software systems the book starts with the introduction of relational databases with postegresql it then moves on to covering data definition language ddl with emphasis on postgresgl and common ddl commands supported by ansi sgl you will then learn the data manipulation language dml and advanced topics like locking and multi version concurrency control mvcc this will give you a very robust background to tune and troubleshoot your application the book then covers the implementation of data models in the database such as creating tables setting up integrity constraints building indexes defining views and other schema objects next it will give you an overview about the nosql capabilities of postgresql along with hstore xml json and arrays finally by the end of the book you ll learn to use the jdbc driver and manipulate data objects in the hibernate framework style and approach an easy to follow guide to learn programming build applications with postgresql and manage a postgresql database instance

#### Learning PostgreSQL

2015-11-30

through example driven recipes with plenty of code focused on the most vital features of the latest postgresql version 9 4 both administrators and developers will follow short specific guides to understand and leverage useful postgre functionalities to create better and more efficient databases

# PostgreSQL 9 Administration Cookbook - Second Edition

2015-04-30

starting your first project with spring boot can be a bit daunting given the vast options that it provides this book will guide you step by step along the way to be a spring boot hero in no time the book covers setup of your project security and user management for your application writing rest endpoints connecting with a database from your application unit and integration testing for all aspects writing documentation for your rest endpoints support file upload from your rest api

# Practical Guide to Building an API Back End with Spring Boot

2019-01-15

the first book to show readers how to create a complete e commerce driven website using two of the most popular open source technologies php and postgresql adapted from the strong selling beginning php 5 and mysql e commerce this book is based on a proven and popular instructional model postgresql long the second most popular open source database in the world has seen a significant resurgence in interest throughout 2005 due to software enhancements and considerable capital injections it stands to reason already strong interest in this database will continue to grow for the foreseeable future

#### Beginning PHP and PostgreSQL E-Commerce

2007-03-01

bsd

#### **BSD Hacks**

2005-03

learn the ansible automation technology with some real life examples every successful it department needs automation nowadays for bare metal servers virtual machines could containers and edge computing automate your it journey with ansible automation technology i m going to teach you example by example how to accomplish the most common dabatse administrator tasks each of the lessons summarizes a module from the most important parameter to some live demo of code and real life usage each code is battle proved in the real life console interaction and verification are included in every lesson mundane activities like installing the database management system in red hat red hat enterprise linux centos amazon linux almalinux rocky linux etc and debian ubuntu scientific linux like systems creating a database file creating a user granting the permission to a user to connect to the database backup ad restore a single database could be automated with some lines of code and these are only some of the long lists included in the course there are some ansible codes usable in all the linux systems some specific for redhat like debian like systems the ansible troubleshooting lesson teaches you how to read the error message how to reproduce it and the process of troubleshooting and resolution are you ready to automate your day with ansible examples in the book are tested with the latest version of ansible 2 9 and ansible core 2 11

#### **Ansible For PostgreSQL by Examples**

2011-04-05

the soup to nuts guide on all things sql sql or structured query language is the international standard language for creating and maintaining relational databases it is the basis of all major databases in use today and is essential for the storage and retrieval of database information this fun and friendly guide takes sql and all its related topics and breaks it down into easily digestible pieces for you to understand you ll get the goods on relational database design development and maintenance enabling you to start working with sql right away provides an overview of the sql language and examines how it is integral for the

storage and retrieval of database information includes updates to sql standards as well as any new features explores sql concepts relational database development sql queries data security database tuning and more addresses the relationship between sql and programming as well as sql and xml if you re looking for an up to date sequel to the bestelling first edition of sql all in one for dummies then this is the book for you

### SQL All-in-One For Dummies

2018-01-31

master the capabilities of postgresql 10 to efficiently manage and maintain your database key features your one stop guide to mastering advanced concepts in postgresql 10 with ease master query optimization replication and high availability with postgresql extend the functionalities of your postgresgl instance to suit your organizational needs with minimal effort book description postgresql is an open source database used for handling large datasets big data and as a json document database this book highlights the newly introduced features in postgresql 10 and shows you how you can build better postgresql applications and administer your postgresgl database more efficiently we begin by explaining advanced database design concepts in postgresql 10 along with indexing and query optimization you will also see how to work with event triggers and perform concurrent transactions and table partitioning along with exploring sql and server tuning we will walk you through implementing advanced administrative tasks such as server maintenance and monitoring replication recovery high availability and much more you will understand common and not so common troubleshooting problems and how you can overcome them by the end of this book you will have an expert level command of advanced database functionalities and will be able to implement advanced administrative tasks with postgresql 10 what you will learn get to grips with the advanced features of postgresql 10 and handle advanced sql make use of the indexing features in postgresql and fine tune the performance of your queries work with stored procedures and manage backup and recovery master replication and failover techniques troubleshoot your postgresql instance for solutions to common and not so common problems learn how to migrate your database from mysgl and oracle to postgresgl without any hassle who this book is for if you are a postgresgl data architect or an administrator and want to understand how to implement advanced functionalities and master complex administrative tasks with postgresql 10 then this book is perfect for you prior experience of administrating a postgresql database and a working knowledge of sql are required to make the best use of this book

### **Mastering PostgreSQL 10**

2018-10-30

master the capabilities of postgresql 11 to efficiently manage and maintain your database key featuresmaster advanced concepts of postgresql 11 with real world datasets and examples explore query parallelism data replication and database performance while working with larger datasets extend the functionalities of your postgresql instance to suit your organization s needs with minimal effortbook description this second edition of mastering postgresql 11 helps you build dynamic database solutions for enterprise

applications using the latest release of postgresql which enables database analysts to design both the physical and technical aspects of the system architecture with ease this book begins with an introduction to the newly released features in postgresgl 11 to help you build efficient and fault tolerant postgresql applications you ll examine all of the advanced aspects of postgresql in detail including logical replication database clusters performance tuning monitoring and user management you will also work with the postgresql optimizer configuring postgresgl for high speed and see how to move from oracle to postgresgl as you progress through the chapters you will cover transactions locking indexes and optimizing queries to improve performance additionally you ll learn to manage network security and explore backups and replications while understanding the useful extensions of postgresgl so that you can optimize the speed and performance of large databases by the end of this book you will be able to use your database to its utmost capacity by implementing advanced administrative tasks with ease what you will learnget to grips with advanced postgresql 11 features and sql functionsmake use of the indexing features in postgresql and fine tune the performance of your querieswork with stored procedures and manage backup and recoverymaster replication and failover techniquestroubleshoot your postgresql instance for solutions to common and not so common problemsperform database migration from mysgl and oracle to postgresql with easewho this book is for this book is for data and database professionals wanting to implement advanced functionalities and master complex administrative tasks with postgresql 11 prior experience of database administration with postgresql database will aid in understanding the concepts covered in this book

### **Mastering PostgreSQL 11**

2010-04

the apache http server 2 2 official documentation books covers all aspects of using and managing for the world s most popular web server

# Apache HTTP Server 2.2 Official Documentation - Volume III. Modules (A-H)

2017-08-08

this book combines elementary theory from computer science with real world challenges in global geodetic observation based on examples from the geodetic observatory wettzell germany it starts with a step by step introduction to developing stable and safe scientific software to run successful software projects the use of software toolboxes is another essential aspect that leads to the application of generative programming an example is a generative network middleware that simplifies communication one of the book s main focuses is on explaining a potential strategy involving autonomous production cells for space geodetic techniques the complete software design of a satellite laser ranging system is taken as an example such automated systems are then combined for global interaction using secure communication tunnels for remote access the network of radio telescopes is used as a reference combined observatories form coordinated multi agent systems and offer solutions for operational aspects of the global geodetic observing system ggos with regard

to industry 40

#### **Applied Computer Science for GGOS Observatories**

2008-11-21

for programmers analysts and database administrators sgl in a nutshell is the essential reference for the sql language used in today s most popular database products this new edition clearly documents every sql command according to the latest ansi standard and details how those commands are implemented in microsoft sql server 2008 oracle 11g and the mysgl 5 1 and postgresgl 8 3 open source database products you ll also get a concise overview of the relational database management system rdbms model and a clear cut explanation of foundational rdbms concepts all packed into a succinct comprehensive and easy to use format this book provides background on the relational database model including current and previous sql standards fundamental concepts necessary for understanding relational databases and sql commands an alphabetical command reference to sql statements according to the sql2003 ansi standard the implementation of each command by mysgl oracle postgresgl and sgl server an alphabetical reference of the ansi sql2003 functions as well as the vendor implementations platform specific functions unique to each implementation beginning where vendor documentation ends sql in a nutshell distills the experiences of professional database administrators and developers who have used sql variants to support complex enterprise applications whether sql is new to you or you ve been using sql since its earliest days you ll get lots of new tips and techniques in this book

#### **SQL** in a Nutshell

- online documentation software Copy
- cga pa1 assignment solutions (Download Only)
- jee mains sample papers Copy
- malaysian food processing industry strategies for growth Full PDF
- modelli statistici per leconomia con applicazioni aziendali (Download Only)
- art history marilyn stokstad 4th edition Full PDF
- <u>i am i am i am seventeen brushes with death the breathtaking number one bestseller</u> <u>.pdf</u>
- oxford learners pocket dictionary Copy
- ammo 43 test answers Full PDF
- estimating for builders surveyors 2ed (Download Only)
- basic nursing 10th edition workbook (Read Only)
- gods story for me bible 104 life shaping bible stories for children Full PDF
- esame di stato ingegneria edile ancona (2023)
- acs final organic chemistry study guide (PDF)
- bbc learning english grammar challenge (2023)
- atlas copco zt 18 manual Full PDF
- 3 swing trading examples with charts [PDF]
- hyundai santa fe manual transmission Full PDF
- rocky mountain guide school [PDF]
- htc smartphone user guide (2023)
- the summing up w somerset maugham [PDF]